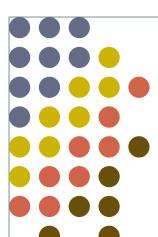

# Memory management

OS 2009-10

# Memory (ideally)

2

#### • Ideally...

- Extremely fast (faster than the CPU in executing an instruction)
- Abundantly large
- Dirt cheap

# Memory (for real)

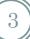

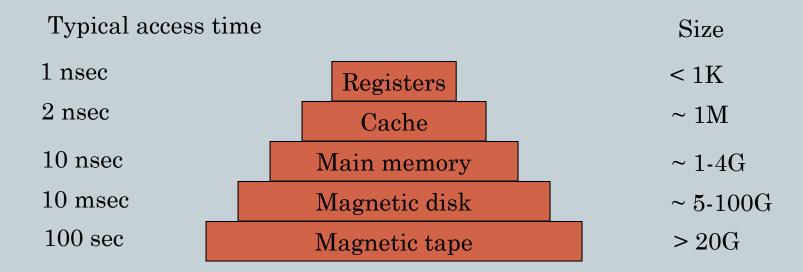

#### Memory cntd.

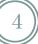

- Registers: typical 32 in a 32 bit CPU
- Cache: divided into cache lines (64 bytes each)
  - Cache hit no main memory access, no bus involvement
  - Cache miss costly
- Main memory
- Disk (multiple plates, heads, arms)
  - Logical structure: sectors, tracks, cylinders
- Magnetic tape: backup, cheap, removable

## OS management of memory

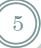

- The part of the OS that handles the management of the memory is called:
  - Surprise, surprise: memory manager!
- Various levels of complicacy
  - Depending on the type of OS
- E.g. mono-programming, multiprogramming, and so forth

# Specifics of memory management

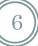

- Basic memory management strategies
  - Monoprogramming without swapping or paging
  - Multiprogramming with fixed partitions
  - Multiprogramming with variable partitions
  - Swapping
  - O Virtual memory: paging
  - Virtual memory: segmentation

# Mono-programming

7

No swapping, a couple of options...

OxFFFF...

Operating system (ROM)

User program and data

0xFFFF...

0x00000000

Device drivers (BIOS)

User program and data

Operating system (e.g. DOS)

Some embedded systems (e.g. PALM)

#### Multiprogramming with fixed partitions

Curiosity: used by the IBM OS/360 (1960 or so) in version called MFT (multiprogramming with fixed number of tasks)

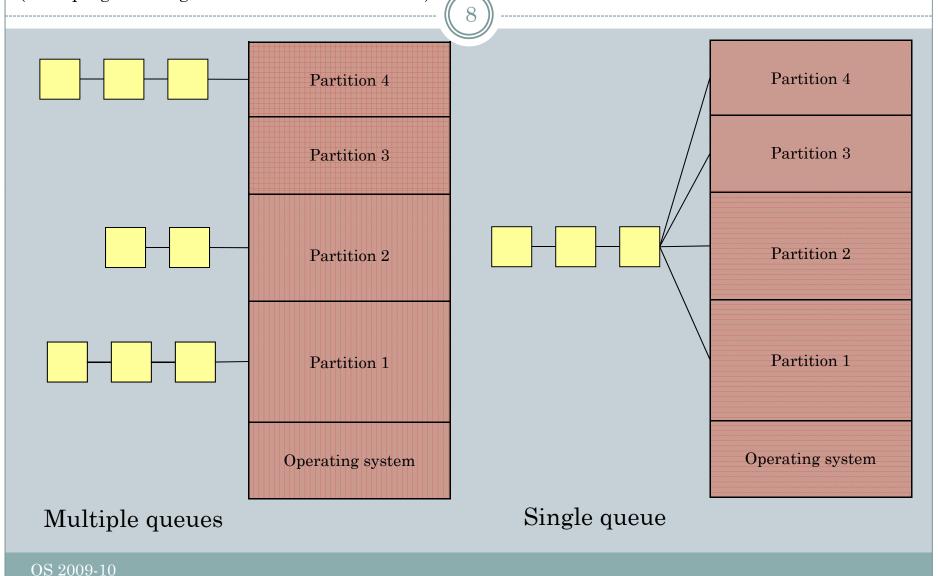

# Modeling multiprogramming

- 9
- Each process spends a fraction p of its time waiting for I/O to complete
- If we have n processes, the probability that all of them are simultaneously waiting for I/O is:  $p^n$
- CPU utilization is thus:  $1 p^n$

#### **CPU** utilization

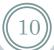

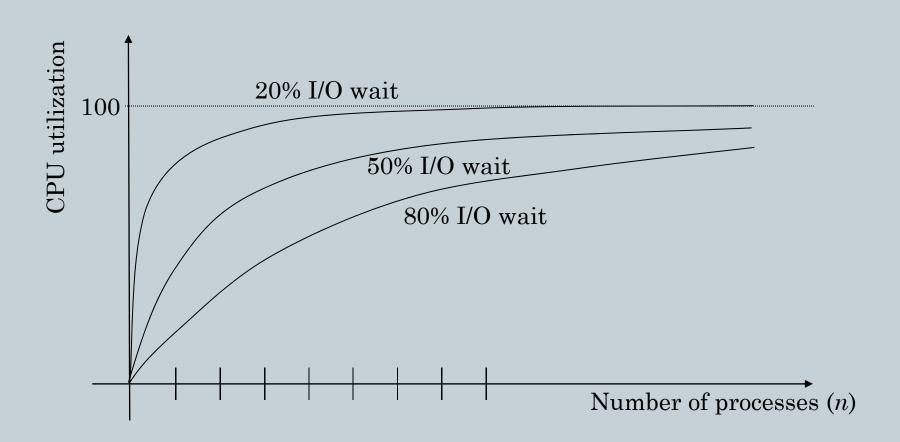

#### Example

- 11
- A system has 32Mbyte of RAM, OS takes 16Mbytes
- Each process occupies on average 4Mbytes (4 processes simultaneously in memory) and has 20% utilization time (80% blocked on I/O)
- CPU utilization approx 60%
- Buying 16M additional RAM will allow to increase multiprogramming to 8, CPU utilization will get to about 83%
- Another 16M will get from 83 to 93%, depending on memory price we can make an <u>informed choice</u>

## Relocation and protection

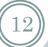

- Relocation when loading the code. The linker stores some additional information which is used at load time to relocate (rewrite) every single instruction referencing memory.
- HW support through the use of base and limit registers
- Partial support, only base but no limit

#### Swapping and virtual memory

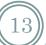

- Swapping: whole process data/code in memory when running
- Virtual memory: only part of the data/code in memory

# **Swapping**

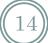

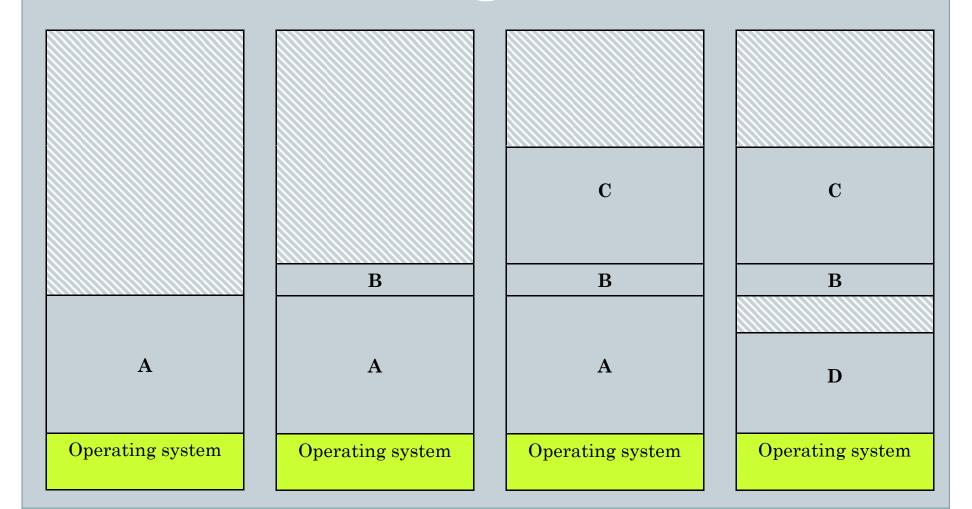

OS 2009-10

## Swapping cntd.

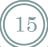

- Memory compaction (remove holes)
- If processes could grow (by allocating memory on a heap like in many programming languages), how does the OS take care of it?
- Many different solutions: e.g. reserve room for growth or swap the process out and relocate it to a bigger memory partition, etc.

# How is it implemented?

16

#### Bitmaps

- Memory is divided into allocation units
- Each bit of the bitmap represents a unit
   (1 = used, 0 = free)
- The size of allocation unit is an important design issue (less unused memory, bigger bitmap)
- Search bitmaps when loading in a new process for k consecutive free allocation units

## How is it implemented?

17

#### Linked lists

- O A linked list may store:
  - Information about a process or a hole
  - **Address** where it starts
  - **×** Length
  - **Pointer** to the next element
- Merging operation (e.g. two consecutive holes)
- Process' table entry will contain a pointer to the element in the list relative to it

# Different algorithms

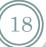

- First fit: the first hole that fits the process is used (hole is broken down into two pieces)
- Next fit: it doesn't start from the beginning, simply restart from where it left the previous search
- Best fit: search the whole list for the smallest hole that fits
- Performance: best fit creates a lot of fragmentation in practice, first fit tends to leave larger holes (less fragmentation)

#### Fragmentation

19

 Internal: partition or page not fully used by a given process

• External: entire partitions or free space (holes) not used because no process fits in the size of any of the holes

# Fragmentation

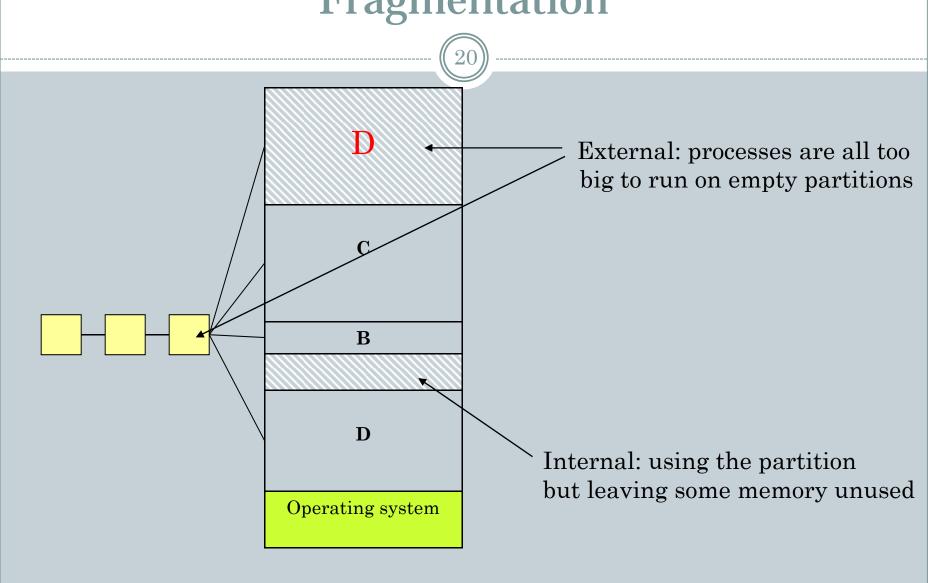

#### **MVT**

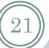

- Curiosity: used by the IBM OS/360 (1960 or so) in a version called MVT (multiprogramming with variable number of tasks):
  - Dynamical partitions: sized as the size of processes
  - Swapping: as described earlier

#### Virtual memory

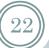

- Once upon a time there was the "overlay"
- In practice programmer divided the program (by hand) into many parts that could be swapped in and out from disk (overlaid onto unused parts)
- Why don't we delegate this function to the machine itself?
- Virtual memory was born!

# Demand paging

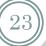

- Pages are loaded from disk only when needed (demanded)
- Process that causes the page fault can be considered blocked for I/O (and another process could run)
- Swapping (of pages), lazy backing store (e.g. "lazy" means that pages are only loaded when needed otherwise the system does nothing, it doesn't swap entire processes)

# **Paging** CPU package MMU CPU Disk Memory CPU sends controller virtual addresses to the MMU Bus MMU sends physical addresses to memory OS 2009-10

# Paging can be

25

 Pure: for every logical page there exists a physical page, always everything available in memory

• On demand: at any given instant only a subset of the virtual address space is in memory (but everything is still consistent)

#### MMU's internals

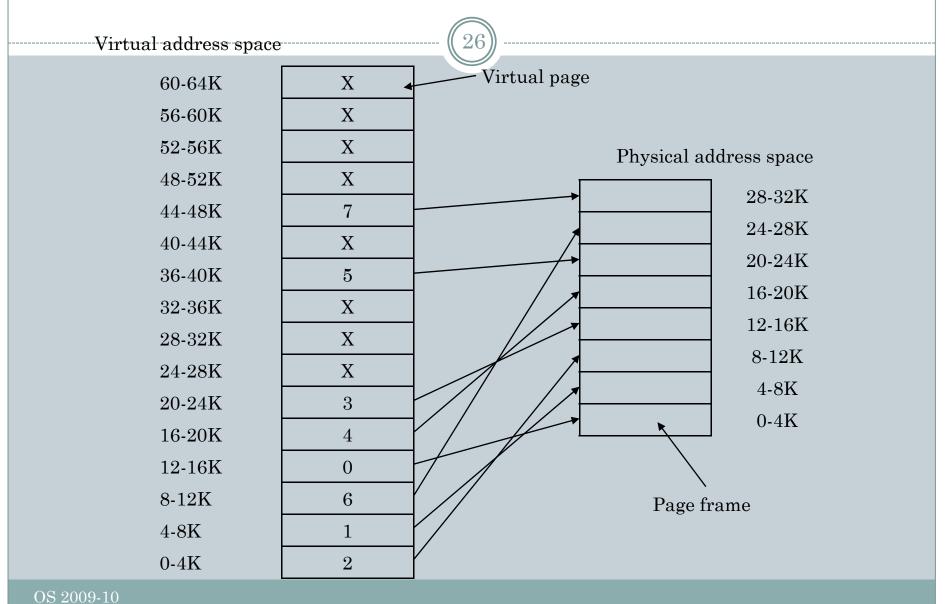

#### Example

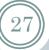

#### MOV REG,0

- CPU sends request for address 0
- MMU looks for 0 and sees that the page containing virtual address 0 is at frame 2
- o It thus adds 8192 (frame 2 start address)
- o MMU finally sends 8192 on the bus

## Since memory is finite

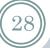

- Present/absent bit in the virtual page table (the X's in the picture)
- Same as before:
  - o MOV REG,32780 what happens?
- Page fault, the page is not in physical memory but rather on the disk
- The OS needs to evict a page from main memory and to replace it with the missing page, to update the MMU's tables, and to restart the instruction that caused the fault

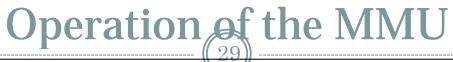

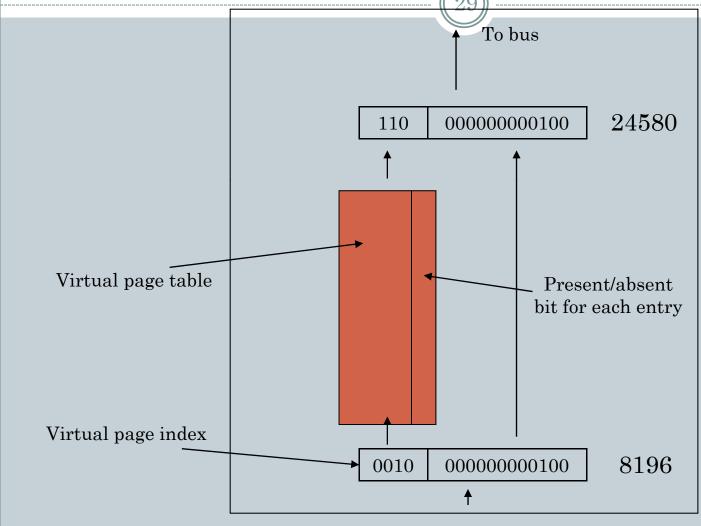

#### Is it a simple task?

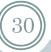

- The page table can be extremely large
  - 32bits systems with a 4K-page size has more than a million pages
  - o 64bits 2^52 pages? Gosh!
- The mapping must be fast (VERY fast)
  - Every memory reference requires a virtual to physical conversion, a single instruction might have >1 reference

# Where's the page table?

31)

#### Within the MMU

 Every context switch requires loading the whole page table into the MMU registers, good because it doesn't require more memory reference afterwards

#### Memory

 A single pointer to the table needs to be reloaded in a context switch, more memory references (to the page table) are required for mapping each memory reference

#### Multi-level page tables

• Example: 32 bits could be partitioned as a 10-bit pointer to level 1 table, 10-bit to level 2 and 12-bit offset fields

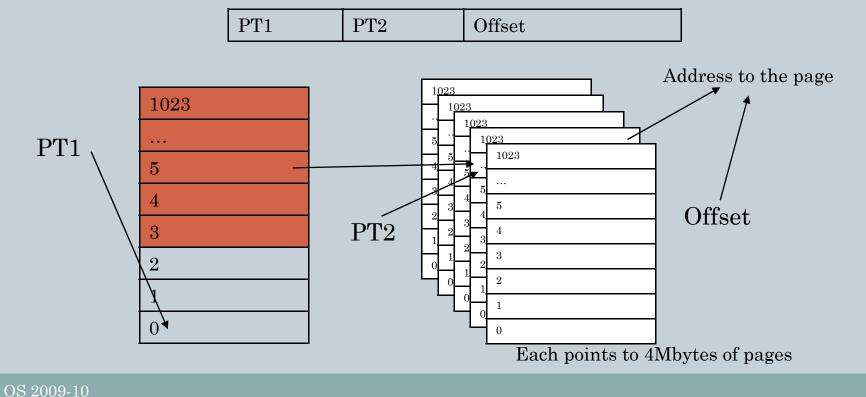

# About the page table

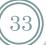

- Present/absent: in memory?
- Protection bits: e.g. read/write/execute
- Modified: whether any address has been changed, rewrite to disk is required before evicting the page
- Referenced: used by the OS to decide which page to evict
- Caching: may be used to avoid caching pages required for I/O

| Caching<br>disabled | Referenced | Modified | Protection | Present/Absent | Page frame # |
|---------------------|------------|----------|------------|----------------|--------------|
| aisabica            |            |          |            |                |              |

#### **TLBs**

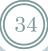

#### Translation Lookaside Buffers

- Page tables in memory require additional memory accesses, unpractical
- Most programs tend to make a large number of references to a small number of pages
- Use something called a TLB or Associative Memory

#### What does the TLB do?

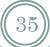

- Small number of entries, within the MMU, fast
- Association (direct) of virtual page to page frame
- Parallel compare over the whole table, if virtual page is not there, do the normal lookup (over memory) and then evict an entry and replace with the new one

| Valid | Virtual page | Modified | Protection | Page frame |
|-------|--------------|----------|------------|------------|
| 1     | 140          | 1        | RW         | 31         |
| 1     | 20           | 0        | RX         | 38         |
|       |              |          |            |            |
|       |              |          |            |            |
| 1     | 860          | 1        | RW         | 14         |

#### Additional issues

36

#### Software TLB management

 Some microprocessors don't have the TLB completely in HW, the handling of the TLB fault is done in SW (i.e. the OS does it)

#### Inverted Page Tables

- Imagine a 64 bit computer: page tables would be too big
- o Inverted table, one per page frame rather than per page
- It requires a search (potentially slow), needs a good implementation (fast) and a possibly large TLB